## SAP ABAP table VFSCAIR {Scale Item: Distance}

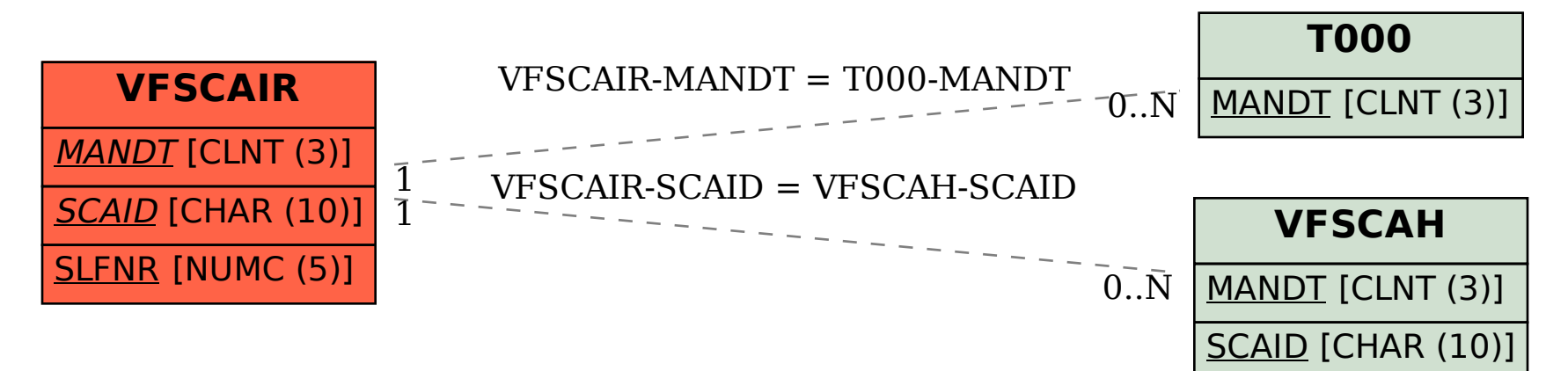